# **Foreman - Feature #33666**

# **Optionally use ignoredisk in kickstart default partition template**

10/08/2021 11:07 PM - Dave Thomas

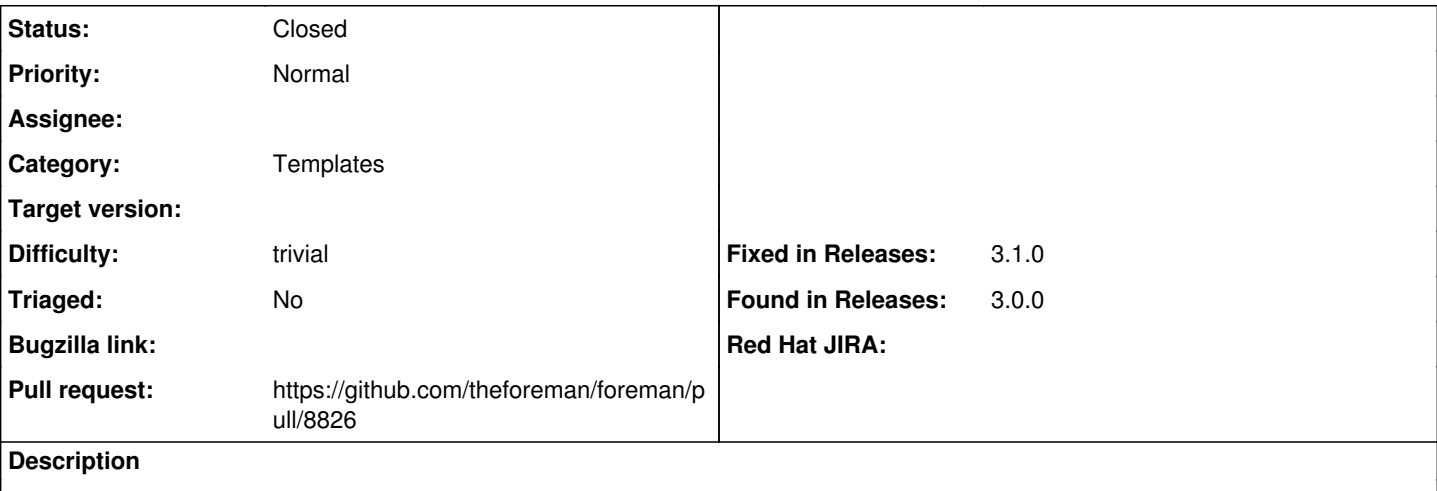

Similar format to autopart, and only triggered if declared. To avoid all disks being formatted.

```
<% if host_param('ignoredisk_options') %>
ignoredisk <%= host_param('ignoredisk_options') %>
<% end %>
zerombr
clearpart --all --initlabel
autopart <%= host_param('autopart_options') %>
```
### **Associated revisions**

## **Revision 5f5754e6 - 10/20/2021 12:00 PM - Dave Thomas**

fixes #33666 - add ignoredisk to kickstart default template

### **History**

## **#1 - 10/08/2021 11:08 PM - The Foreman Bot**

*- Status changed from New to Ready For Testing*

#### **#2 - 10/20/2021 12:00 PM - The Foreman Bot**

*- Fixed in Releases 3.1.0 added*

#### **#3 - 10/20/2021 01:01 PM - Anonymous**

*- Status changed from Ready For Testing to Closed*

Applied in changeset [foreman|5f5754e67107c871d26b5be68f72a4264a843adc.](https://projects.theforeman.org/projects/foreman/repository/foreman/revisions/5f5754e67107c871d26b5be68f72a4264a843adc)

#### **#4 - 11/15/2021 04:24 PM - Amit Upadhye**

*- Category set to Templates*